#### **BEFORE WE START**

#### *Talk to your neighbors: Coffee or tea? Or something else?*

#### *Music: Let's Call It Off - Drake*

#### **Instructor Elba Garza**

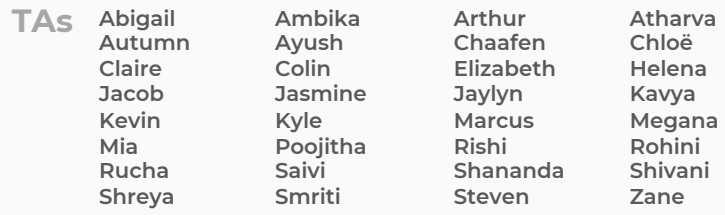

### **ArrayList** LEC 02 **ArrayList**

**Questions during Class? Raise hand or send here**

**sli.do #cse122** 

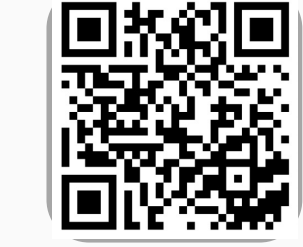

#### **Lecture Outline**

- **Announcements**
- ArrayList Recap
- ArrayList Examples

#### **Announcements**

- The IPL is open!
	- MGH 334
	- Schedule is on the course website; staffed by our awesome Tas!
	- Open 12:30 to 9:30 PM most days, but check the schedule…
- Programming Assignment 0 due Thursday, October 5<sup>th</sup> at 11:59 PM
	- Make sure to go to the "Final Submission" slide and submit!
	- Submit as many times as you'd like—we will only grade the latest submission made *before the deadline*
- Just joined CSE 122? That's okay; look at Ed & course website and catch up!
	- Freaking out that P0 is due tomorrow? It's ok! Resubmission cycles allow you to submit it later.

### **Getting Help**

- Discussion Board
	- Feel free to make a public or private post on Ed
	- We encourage you to answer others' questions!
- Introductory Programming Lab (IPL Office Hours)
	- TAs can help you face to face in office hours
	- You can go to the IPL with any course question, not just assignments
- Section
	- Work through related problems, get to know your TA, who's here to support you!
- Your Peers
	- We encourage you to form study groups! Ed is a great place to do that.
- Email
	- We prefer that all content and logistics questions go on the Ed discussion board (even if you make them private. 600+ of you vs. 34 of us!
	- For serious personal circumstances, you can email Elba directly. It never hurts to email, but if it's a common logistics question, I may politely tell you to post on the discussion board.
	- Email inbox is crazy all through the quarter; I may take time to get to your email!

W UNIVERSITY of WASHINGTON

**LEC 02: ArrayList** 

#### **Reminders: Review Java Revie**

- Java Tutorial reviews all the relevant programm should be familiar with (even if you don't know
- Recording of the Java Review Session from Mo posted on the course calendar!

#### **Lecture Outline**

- Announcements
- **ArrayList Recap**
- ArrayList Examples

#### **ArrayList**

ArrayLists are very similar to arrays

- Can hold multiple pieces of data (elements)
- Zero-based indexing
- Elements must all have the same type
	- ArrayLists can only hold Objects, so might need to use "wrapper" types: Integer, Double, Boolean, Character, etc.

**But** ArrayLists have dynamic length (so they can resize!)

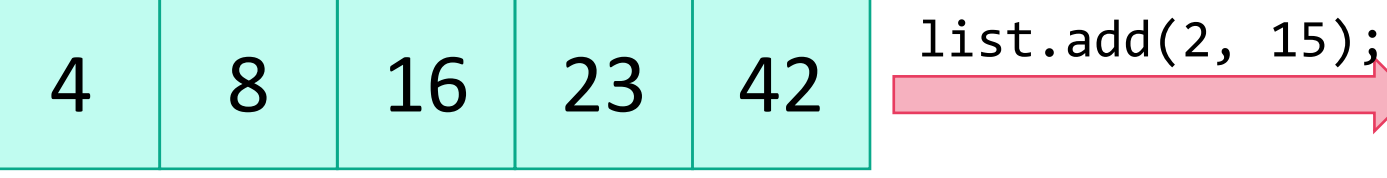

$$
\boxed{\text{list.add}(2, 15)}
$$

$$
4 \mid 8 \mid 15 \mid 16 \mid 23 \mid 42
$$

list.size(): 5 list.size(): **6**

#### **ArrayList Methods**

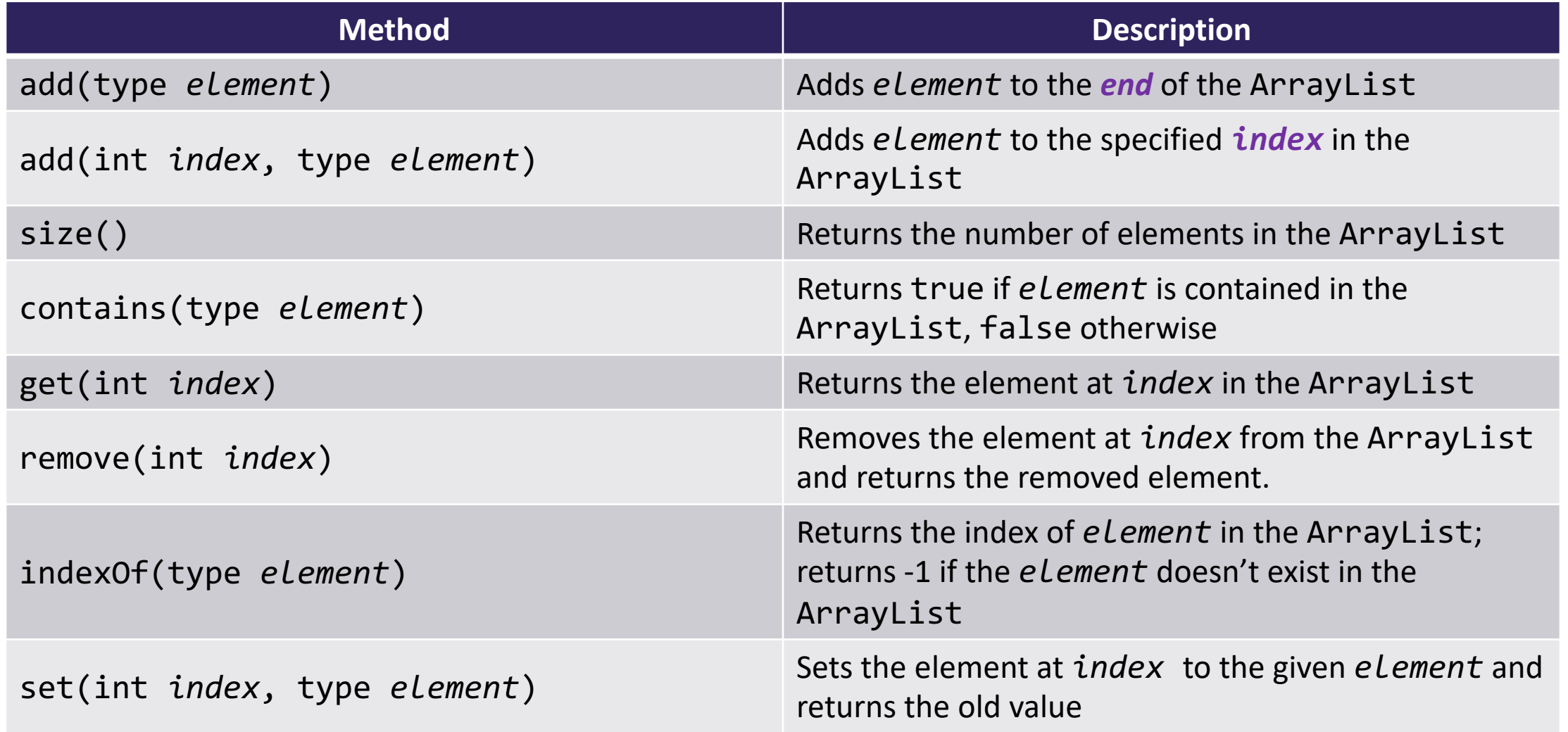

#### **ArrayList Methods**

• Whenever referring to "the ArrayList", we are referring to the ArrayList we're calling the method *on*!

```
ArrayList<String> list = new ArrayList<String>();
list.add("hello");
list.add(0, "world");
list.indexOf("world"); // what is the output?
```

```
String[] list = new String[2];
list[0] = "hello";
list[0] = "world";
list[1] = "hello";
//... indexOf?
```
#### **Lecture Outline**

- Announcements
- ArrayList Recap
- **ArrayList Examples**

## **Practice : Think sli.do** #cse122

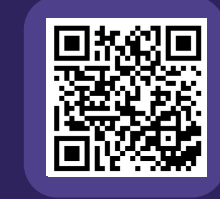

### **In-Class Activities**

- **Goal**: Get you actively participating in your learning
- Typical Activity
	- Question is posed
	- **Think** (1 min): Think about the question on your own
	- **Pair** (2 min): Talk with your neighbor to discuss question
		- If you arrive at different conclusions, discuss your logic and figure out why you differ!
		- If you arrived at the same conclusion, discuss why the other answers might be wrong!
	- **Share** (1 min): We discuss the conclusions as a class
- During each of the **Think** and **Pair** stages, you will respond to the question via a sli.do poll
	- Not worth any points, just here to help you learn!

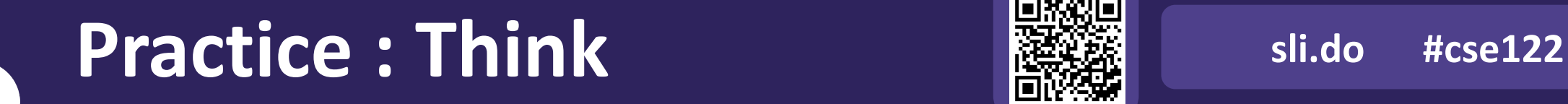

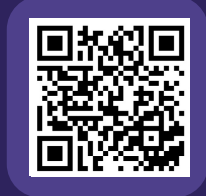

#### **What is the best "plain English" description of this method?**

```
public static void method(ArrayList<Double> list) {
    for (int i = 0; i < list.size(); i++) {
        System.out.println(" " + i + ") " + list.get(i);
    }
}
```
- **A)** Prints stuff
- **B)** Prints out the list from front to back, with elements numbered 0, 1, 2, …
- **C)** Prints out the list from front to back
- **D)** Prints out the list from back to front
- **E)** Prints out the elements of the list using a for loop that starts at 0 and runs until one less than the size of the list and at each point prints out the element at that index.

# **Practice : Pair sli.do** #cse122

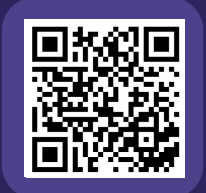

#### **What is the best "plain English" description of this method?**

public static void method(ArrayList<Double> list) { for (int i =  $0$ ; i < list.size(); i++) { System.out.println(" " + i + ") " + list.get $(i)$ ; } }

*"Plain English" descriptions are what we are generally looking for in your method comments!*

- **A)** Prints stuff
- **B)** Prints out the list from front to back, with elements numbered 0, 1, 2, …
- **C)** Prints out the list from front to back
- **D)** Prints out the list from back to front
- **E)** Prints out the elements of the list using a for loop that starts at 0 and runs until one less than the size of the list and at each point prints out the element at that index.

#### **loadFromFile**

Write a method called loadFromFile that accepts a Scanner as a parameter and returns a new ArrayList of Strings where each element of the ArrayList is a line from the Scanner, matching the order of the Scanner's contents.

e.g., the first line in the Scanner is stored at index 0, the next line is stored at index 1, etc.

#### **moveRight**

Write a method called moveRight that accepts an ArrayList of integers list and an int n and moves the element at index n one space to the right in list.

For example, if list contains  $[8, 4, 13, -7]$  and our method is called with moveRight(list, 2), after the method call list would contain [8, 4, -7, 13].

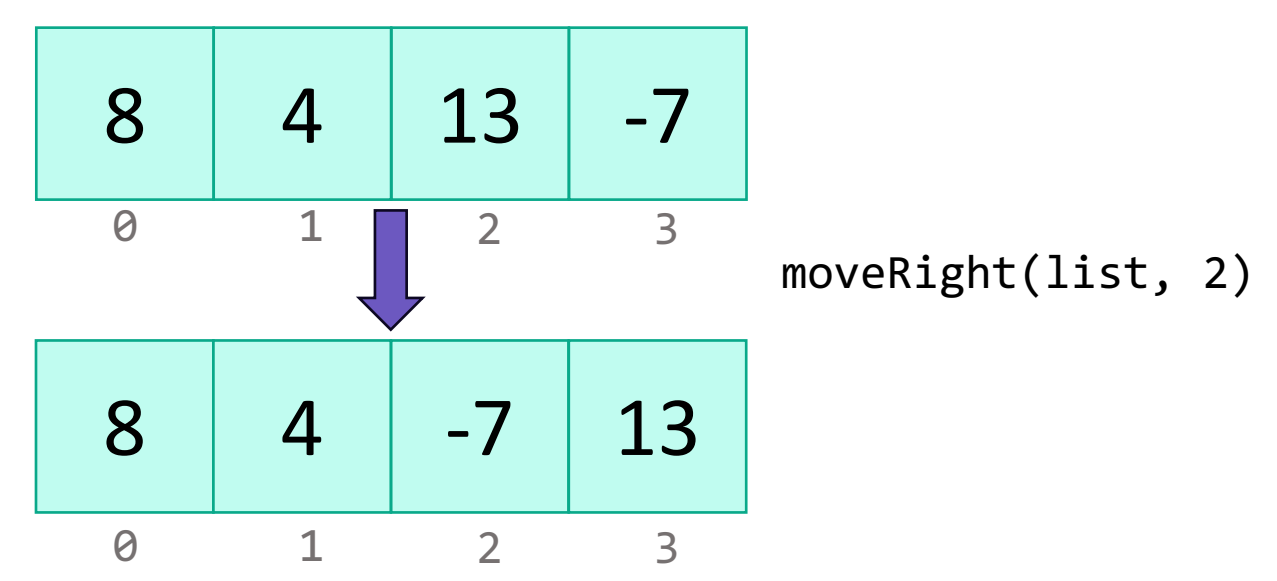

## **Practice : Think sli.do** #cse122

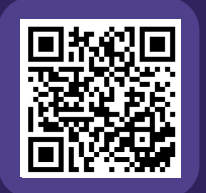

#### **What ArrayList methods (and in what order) could we use to implement the moveRight method?**

- **A)** list.remove(n); list.add(n);
- **B)** int element = list.remove(n); list.add(n, element);
- **C)** list.add(n); list.remove(n-1);
- **D)** int element = list.remove(n); list.add(n+1, element);

# Practice : Pair **EXA** sli.do #cse122

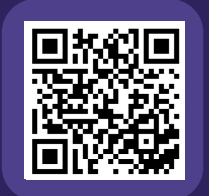

#### **What ArrayList methods (and in what order) could we use to implement the moveRight method?**

- **A)** list.remove(n); list.add(n);
- **B)** int element = list.remove(n); list.add(n, element);
- **C)** list.add(n); list.remove(n-1);
- **D)** int element = list.remove(n); list.add(n+1, element);

#### **moveRight**

Write a method called moveRight that accepts an ArrayList of integers list and an int n and moves the element at index n one space to the right in list.

For example, if list contains  $[8, 4, 13, -7]$  and our method is called with moveRight(list, 2), after the method call list would contain [8, 4, -7, 13].

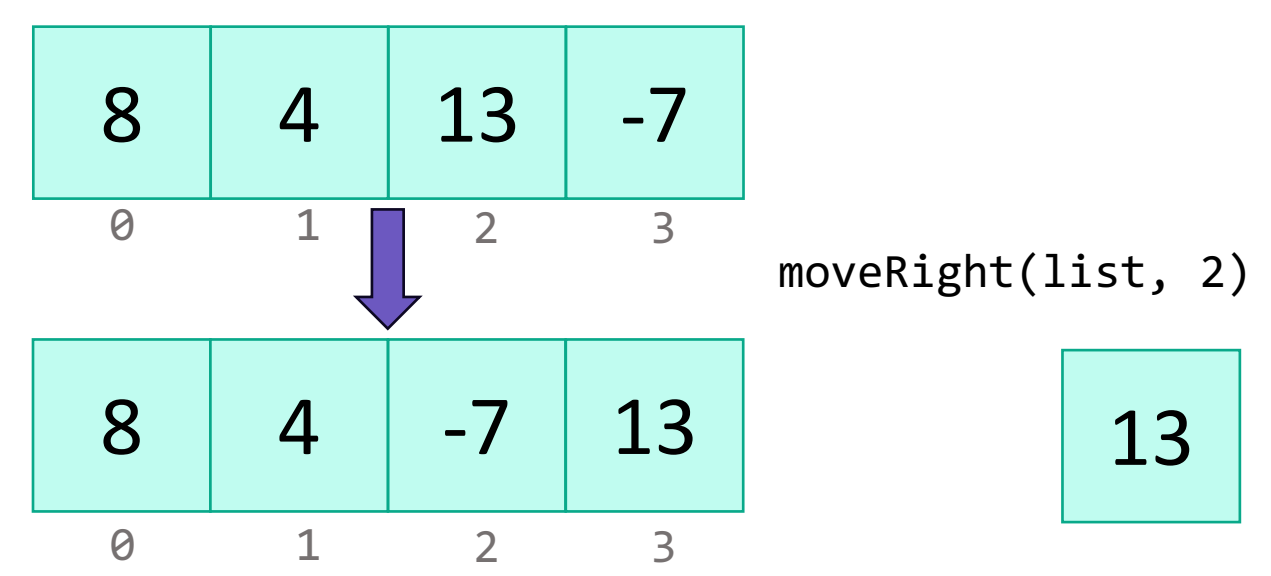

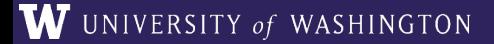

**LEC 02: ArrayList** 

## **Edge Cases! (And Testing)**

When writing a method, especially one that takes input of some user input, a Scanner with input) it's good to think carefully a can make (or cannot make) about this input.

**Edge case**: A scenario that is uncommon but possible, especially parameter's valid range.

? What happens if the user passes a negative number to mo

? What happens if the user passes a number larger than the moveDown?

More testing tips on the course website's Resources page!

#### **compareToList**

Write a method called compareToList that accepts two ArrayLists of integers list1 and list2 as parameters and compares the elements of the two lists, printing out the locations of common elements in each of the ArrayLists.

For example, if list1 contained  $\begin{bmatrix} 5, 6, 7, 8 \end{bmatrix}$  and list2 contained [7, 5, 9, 0, 2], a call to compareToList(list1, list2) would produce output such as:

- 5 (list1 at 0, list2 at 1) - 7 (list1 at 2, list2 at 0)

### **Practice : Think sli.do** #cse122

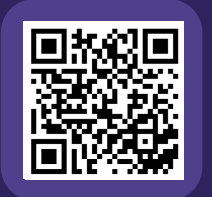

#### **Spend 1 min on your own thinking about how you would implement this method! (focus on** *pseudocode***)**

Write a method called compareToList that accepts two ArrayLists of integers list1 and list2 as parameters and compares the elements of the two lists, printing out the locations of common elements in each of the ArrayLists.

For example, if list1 contained [5, 6, 7, 8] and list2 contained [7, 5, 9, 0, 2], a call to compareToList(list1, list2) would produce output such as:

> - 5 (list1 at 0, list2 at 1) - 7 (list1 at 2, list2 at 0)

## **Practice : Pair sli.do** #cse122

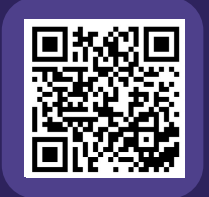

#### **Spend 2 min discussing about how you would implement this method with a neighbor! (focus on** *pseudocode***)**

Write a method called compareToList that accepts two ArrayLists of integers list1 and list2 as parameters and compares the elements of the two lists, printing out the locations of common elements in each of the ArrayLists.

For example, if list1 contained [5, 6, 7, 8] and list2 contained [7, 5, 9, 0, 2], a call to compareToList(list1, list2) would produce output such as:

> - 5 (list1 at 0, list2 at 1) - 7 (list1 at 2, list2 at 0)

#### **ArrayList Methods**

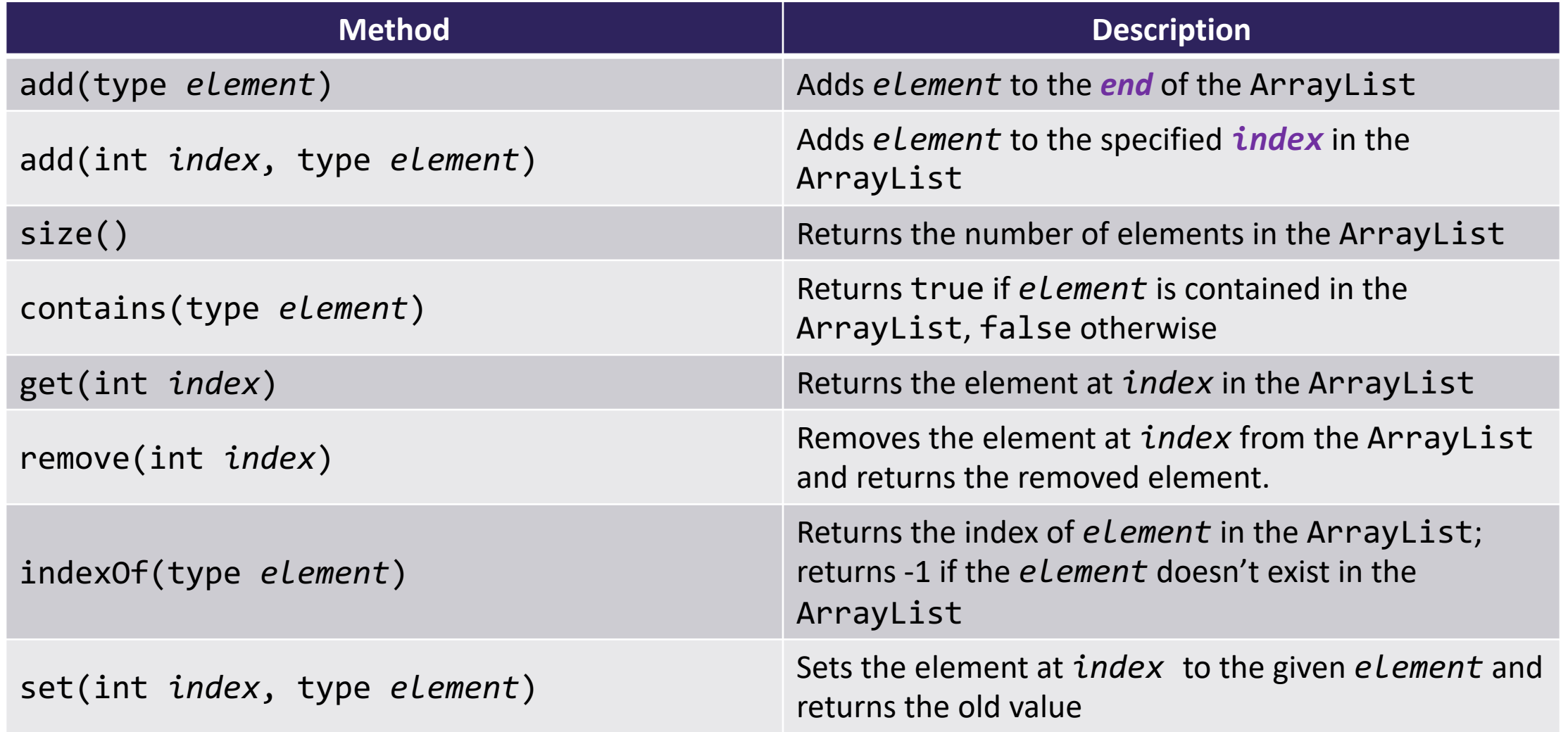

#### **topN**

Write a method called topN that accepts an ArrayList of characters list and an int n and returns a new ArrayList of characters that contains the first n elements of list.

For example, if list contained ['m', 'a', 't', 'i', 'l', 'd', 'a'], a call to topN(list, 4) would return an ArrayList containing  $\lceil$  'm', 'a', 't', 'i']